Cisco\_Unified\_MeetingPlace\_Release\_8.0\_--\_MeetingPlace\_Conference\_Manager\_References

**Main page:** [Cisco Unified MeetingPlace, Release 8.0](http://docwiki.cisco.com/wiki/Cisco_Unified_MeetingPlace,_Release_8.0)

**Up one level:** [Reference Information](http://docwiki.cisco.com/wiki/Cisco_Unified_MeetingPlace_Release_8.0_--_Reference_Information)

- [Field Reference: Meeting Scheduling Page](http://docwiki.cisco.com/wiki/Cisco_Unified_MeetingPlace_Release_8.0_--_MeetingPlace_Conference_Manager_References#Field_Reference:_Meeting_Scheduling_Page)
- [Field Reference: Meeting Recurrence Options](http://docwiki.cisco.com/wiki/Cisco_Unified_MeetingPlace_Release_8.0_--_MeetingPlace_Conference_Manager_References#Field_Reference:_Meeting_Recurrence_Options)
- [Field Reference: Advanced Options](http://docwiki.cisco.com/wiki/Cisco_Unified_MeetingPlace_Release_8.0_--_MeetingPlace_Conference_Manager_References#Field_Reference:_Advanced_Options)

## **Field Reference: Meeting Scheduling Page**

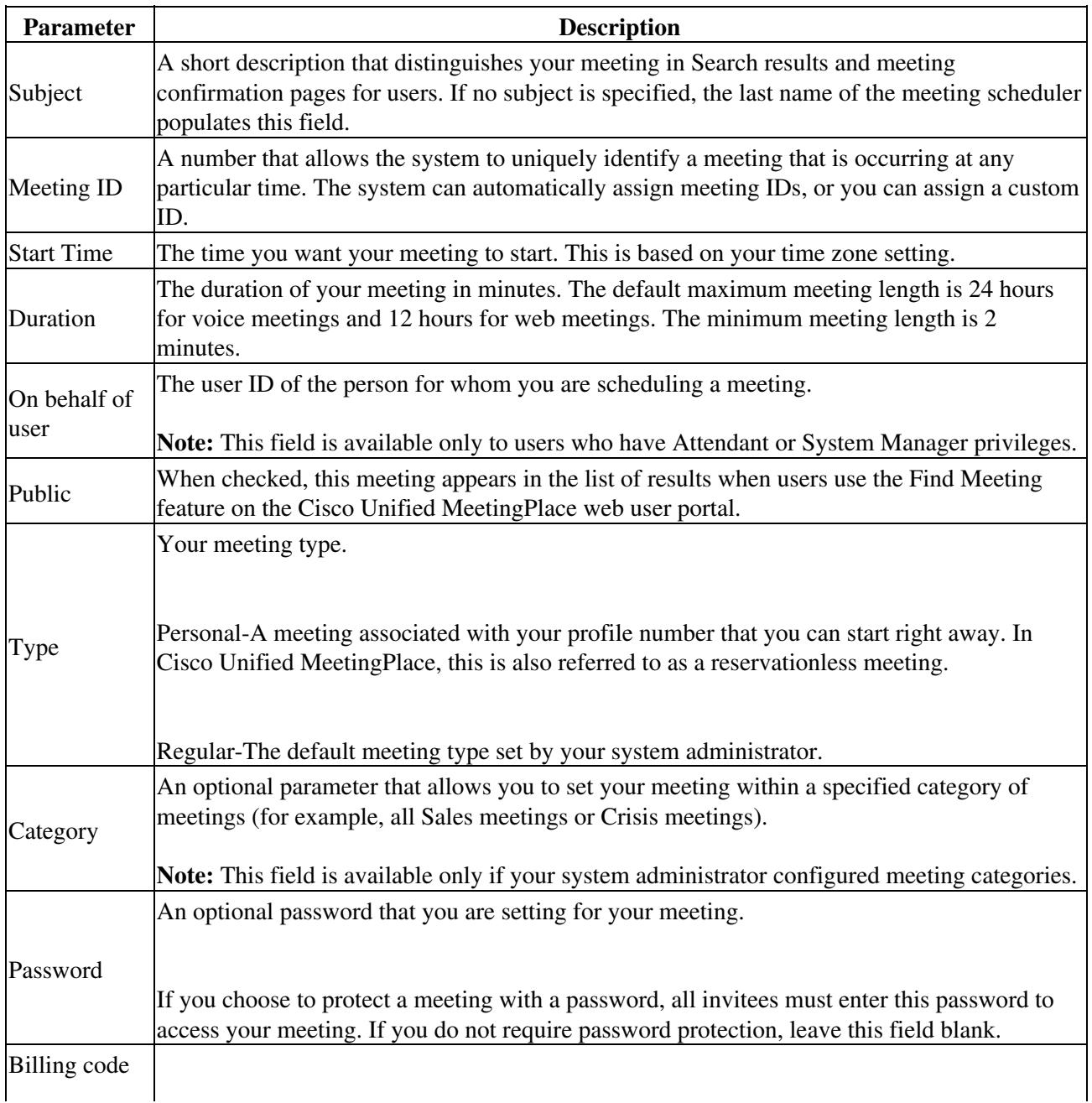

Cisco\_Unified\_MeetingPlace\_Release\_8.0\_--\_MeetingPlace\_Conference\_Manager\_References

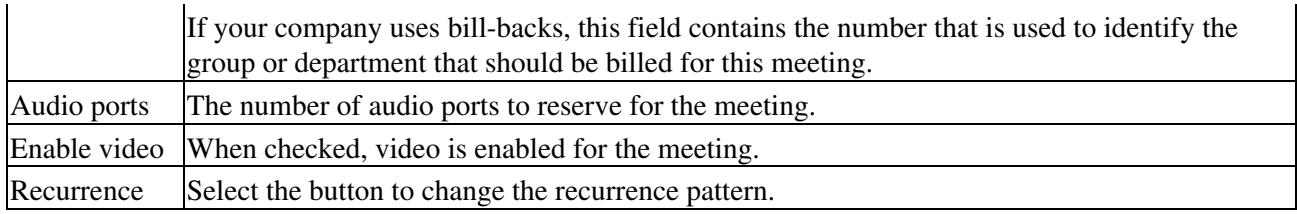

## **Field Reference: Meeting Recurrence Options**

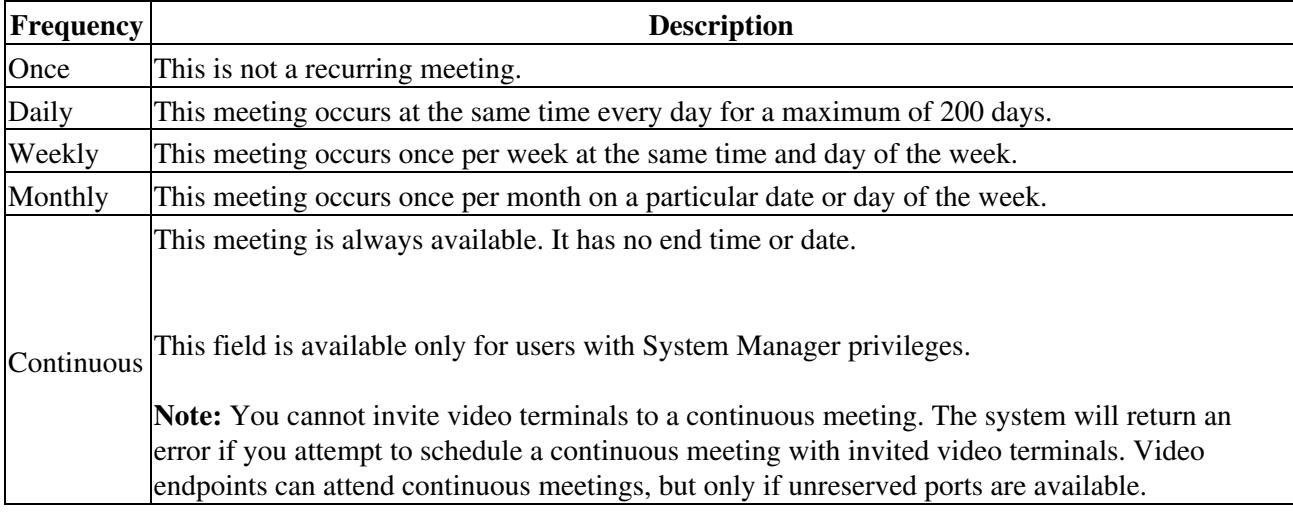

## **Field Reference: Advanced Options**

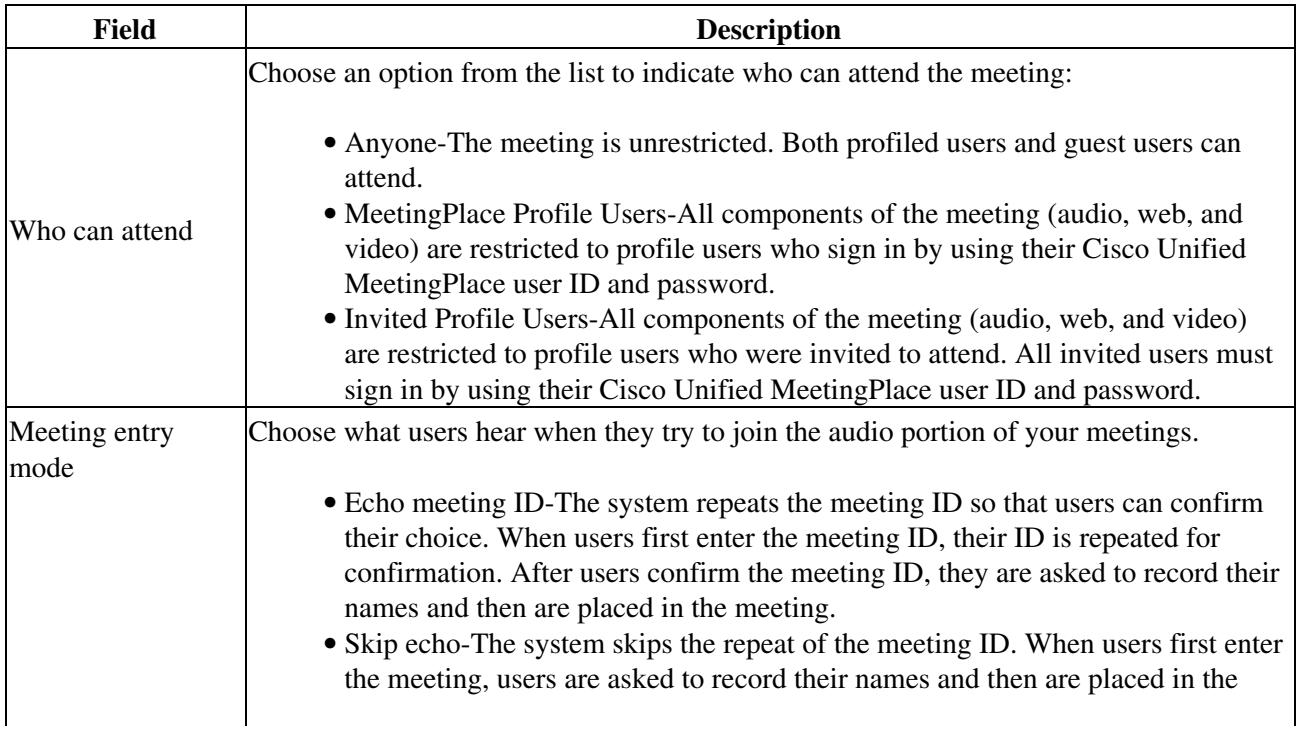

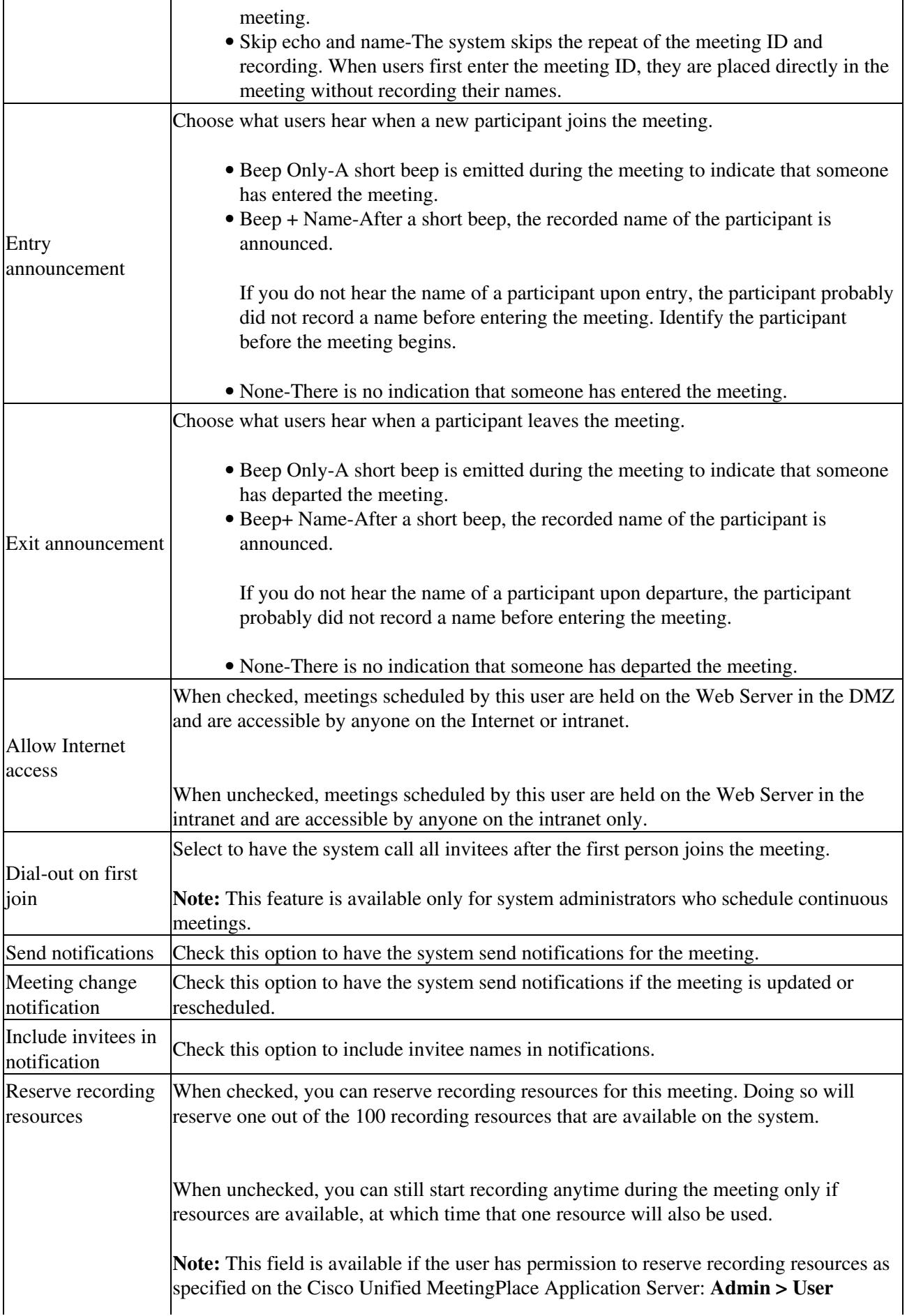

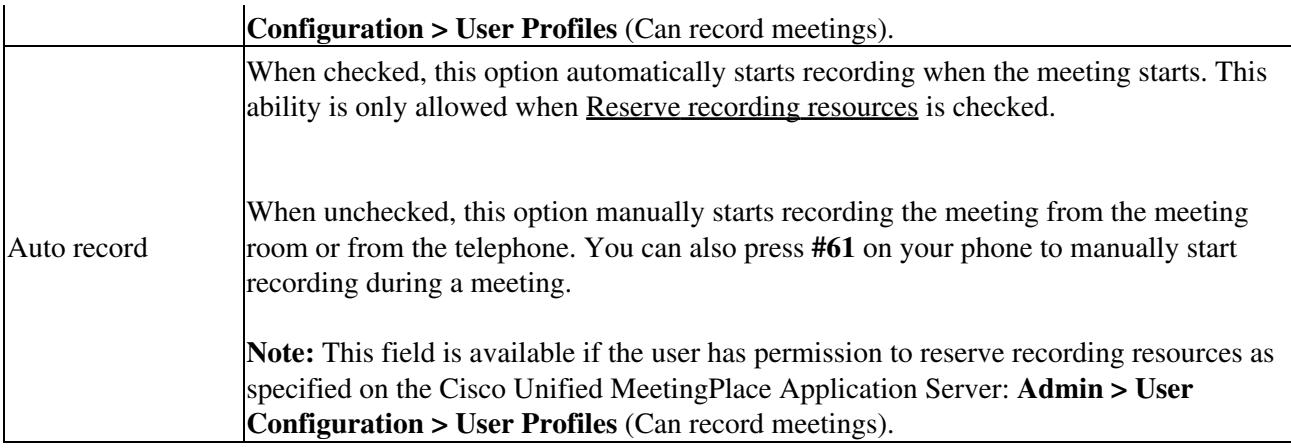